## Fichier:Tableau vigneron Tableau vigneron Final 2.jpg

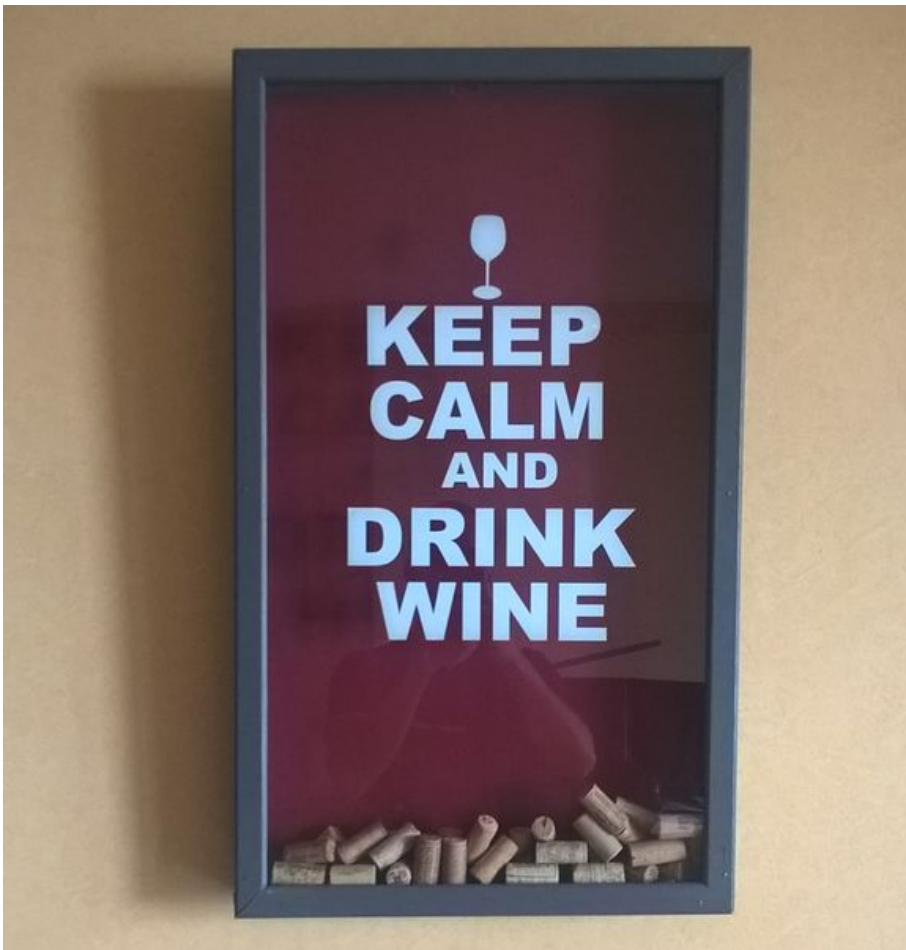

Taille de cet aperçu :578 × 600 [pixels](https://wikifab.org/images/thumb/a/a0/Tableau_vigneron_Tableau_vigneron_Final_2.jpg/578px-Tableau_vigneron_Tableau_vigneron_Final_2.jpg).

Fichier [d'origine](https://wikifab.org/images/a/a0/Tableau_vigneron_Tableau_vigneron_Final_2.jpg) (771 × 800 pixels, taille du fichier : 169 Kio, type MIME : image/jpeg) Fichier téléversé avec MsUpload

## Historique du fichier

Cliquer sur une date et heure pour voir le fichier tel qu'il était à ce moment-là.

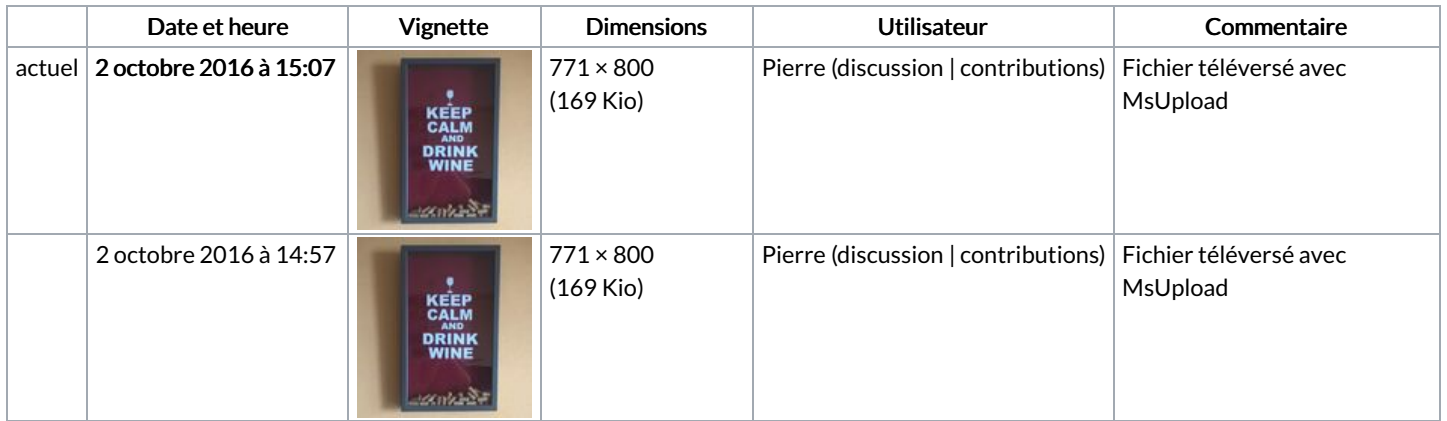

Vous ne pouvez pas remplacer ce fichier.

## Utilisation du fichier

Les 2 pages suivantes utilisent ce fichier :

Tableau [vigneron](https://wikifab.org/wiki/Tableau_vigneron) Tableau [vigneron/fr](https://wikifab.org/wiki/Tableau_vigneron/fr)

## Métadonnées

Ce fichier contient des informations supplémentaires, probablement ajoutées par l'appareil photo numérique ou le numériseur utilisé pour le créer. Si le fichier a été modifié depuis son état original, certains détails peuvent ne pas refléter entièrement l'image modifiée.

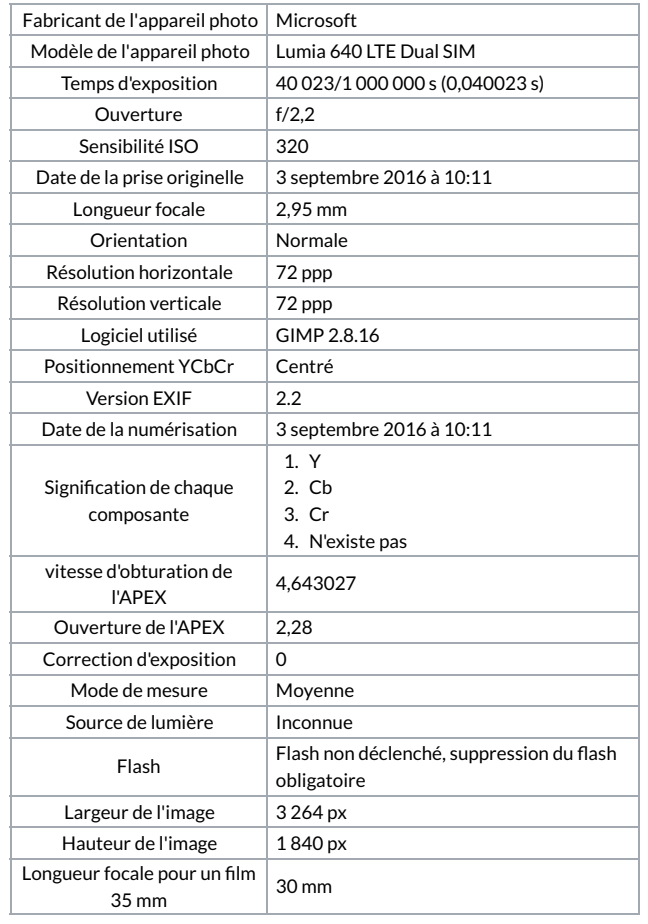